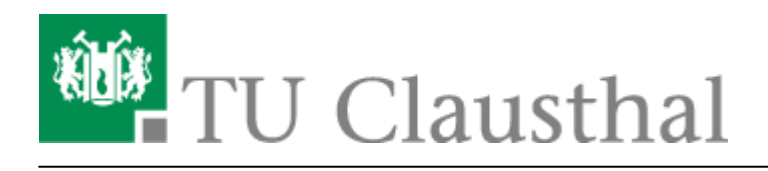

**Artikeldatum:** 12:38 16. April 2024 **Seite:** 1/3 Benutzerverwaltung

# **Benutzerverwaltung**

Sie benötigen für die Nutzung der Rechner-Ressourcen der TU Clausthal eine Benutzerkennung. Der TUC-User und das dazugehörige TUC-Passwort sind die Zugangsdaten zu zentralen Diensten des Rechenzentrums.

# **Erhalt einer Benutzerkennung**

#### **Studierende**

Studierende erhalten ihren TUC-User nach erfolgter Immatrikulation üblicherweise zusammen mit anderen Unterlagen, z.B. der Matrikelnummer vom Studentensekretariat per E-Mail zugeschickt. In Ausnahmefällen kann es erforderlich sein, die Benutzerkennung am RZ-Helpdesk im Rechenzentrum abzuholen. Dazu bringen Sie bitte die TU-Card oder eine Immatrikulationsbescheinigung und einen gültigen Personalausweis/Reisepass mit.

#### **Mitarbeitende und andere Nutzungsberechtigte**

Mitarbeitende und andere Nutzungsberechtigte müssen ihren TUC-Account beantragen lassen (falls möglich: vorab). Sie erhalten Ihren TUC-Account, indem Sie den mit Institutsstempel versehenen Antrag am RZ-Helpdesk im Rechenzentrum abgeben. Das Benutzerkonto wird dann an Werktagen in der Kernzeit (Montag bis Freitag von 09:00 bis 12:00 und 14:00 bis 16:00 Uhr) üblicherweise innerhalb von einigen Minuten erstellt und direkt ausgehändigt.

Den Benutzerantrag finden Sie hier: [Benutzerantrag](https://service.rz.tu-clausthal.de/apps/usermanagement/request/landing)

[Weitere Informationen zum Antrag](https://doku.tu-clausthal.de/doku.php?id=infrastruktur:benutzerverwaltung:benutzerantrag)

## **Passwort ändern**

Das Passwort lässt sich in unserem [Service-Portal](https://service.rz.tu-clausthal.de/password) ändern.

### **Passwort vergessen**

Wenn Sie das Passwort vergessen haben sollten, können Sie sich am RZ-Helpdesk im Rechenzentrum ein neues Passwort aushändigen lassen. Dazu bringen Sie bitte einen gültigen Personalausweis oder einen Reisepass mit.

## **Gültigkeitsdauer des TUC-Accounts**

Der TUC-Account wird für einen Zeitraum zugeteilt, in dem Sie entsprechend [unserer](https://vhb.vw.tu-clausthal.de/pages/viewpage.action?pageId=3473597) [Nutzungsordnung](https://vhb.vw.tu-clausthal.de/pages/viewpage.action?pageId=3473597) nutzungsberechtigt sind. Die Nutzungsordnung sieht vor, dass Sie uns den Wegfall der Nutzungsberechtigung melden. Da das häufig vergessen wird, haben wir ein Verfahren zur Gültigkeitsprüfung etabliert:

### **Studierende und Mitarbeiter\*innen**

Studierende und Mitarbeiter\*innen werden uns täglich anhand ihrer Matrikel- bzw. SAP-HR-Nummer von der Hochschulverwaltung gemeldet. Nach einen Monat ohne eine solche Meldung erhalten Sie eine automatisch generierte E-Mail an Ihre **Hochschul-E-mail-Adresse**. Wenn Sie diese E-Mail erhalten, aber weiterhin Angehöriger der TU Clausthal sind, sollten Sie auf die E-Mail unbedingt antworten und ihre Nutzungsberechtigung belegen.

**Einen Monat** nachdem wir Sie per E-Mail benachrichtigt haben, wird ihr TUC-Account **automatisch gesperrt**. Das bedeutet, dass Sie die Dienste des Rechenzentrums nicht mehr nutzen können. E-Mails an Ihre Hochschul-E-Mail-Adresse werden dann abgewiesen und der Absender darüber benachrichtigt. Ihr TUC-Account kann noch auf Nachfrage wieder entsperrt werden.

**Zwei weitere Monate später** werden Ihre Nutzerdaten archiviert und Ihr TUC-Account **endgültig gelöscht**. Sollten Sie weiter nutzungsberechtigt sein, können Sie ein neues Benutzerkonto beantragen. Auf Nachfrage können in Ausnahmefällen Ihre Nutzerdaten unter dem neuen Benutzerkonto wieder zur Verfügung gestellt werden, sofern noch keine automatische Löschung auch der Backups erfolgt ist.

### **Andere Nutzungsberechtigte**

Da für andere Nutzungsberechtigte keine zentrale Datenbank existiert, werden deren Benutzerkonten manuell befristet. Einen Monat bevor diese Befristung abläuft, erhalten Sie eine automatisch generierte E-Mail an Ihre **Hochschul-E-Mail-Adresse**. Wenn Sie diese E-Mail erhalten, aber weiterhin nutzungsberechtigt sind, sollten Sie unbedingt auf die E-Mail antworten und ihre Nutzungsberechtigung belegen.

**Einen Monat** nachdem wir Sie per E-Mail benachrichtigt haben, wird ihr TUC-Account **automatisiert gesperrt**. Das bedeutet, dass Sie die Dienste des Rechenzentrums nicht mehr nutzen können. E-

Mails an Ihre Hochschul-E-mail-Adresse werden dann abgewiesen und der Absender darüber benachrichtigt. Ihr Benutzerkonto kann noch auf Nachfrage wieder entsperrt werden.

**Zwei weitere Monate später** werden Ihre Nutzerdaten archiviert und Ihr Benutzerkonto **endgültig gelöscht**. Sollten Sie weiter nutzungsberechtigt sein, können Sie ein neues Benutzerkonto beantragen. Auf Nachfrage können in Ausnahmefällen Ihre Nutzerdaten unter dem neuen Benutzerkonto wieder zur Verfügung gestellt werden, sofern noch keine automatische Löschung auch der Backups erfolgt ist.

[\[studierende\]](https://doku.tu-clausthal.de/doku.php?id=tag:studierende&do=showtag&tag=%5Bstudierende%5D), [\[mitarbeitende\]](https://doku.tu-clausthal.de/doku.php?id=tag:mitarbeitende&do=showtag&tag=%5Bmitarbeitende%5D)

Direkt-Link: **<https://doku.tu-clausthal.de/doku.php?id=infrastruktur:benutzerverwaltung:start&rev=1713263933>**

Letzte Aktualisierung: **12:38 16. April 2024**

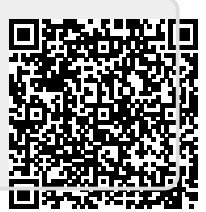